### **Обмен на данни между работни листове и работни книги**

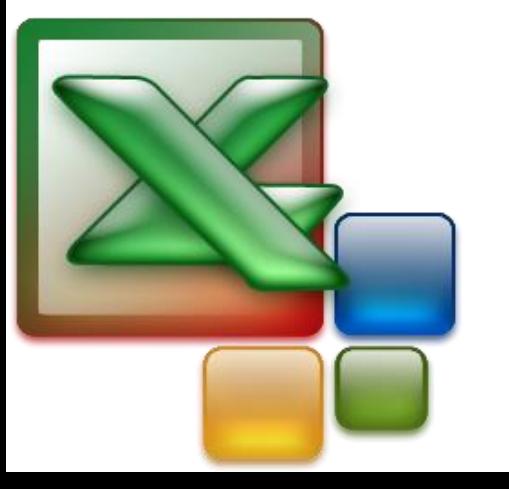

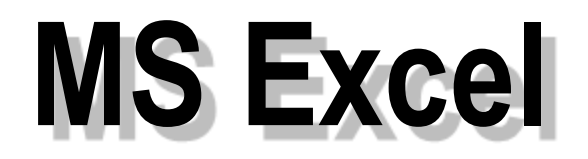

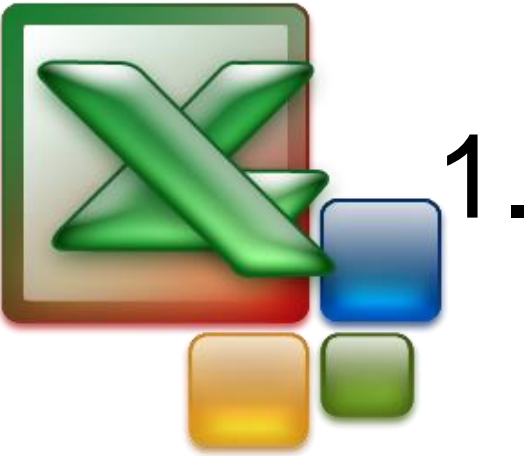

#### 1. Свързване - същност

Често информацията от една елестронна таблица, се налага да се използва от други електронни таблици. Свързването на работни страници или книги една с друга създава ефективна система за обменяне на данни и файлове. Във всеки един момент от работата върху конкретна таблица се осигурява автоматичен пренос на информация, т.е. при промяна в една от свързаните работни книги или страници, промяната се отразява и в останалите.

# 2. Записване на адрес

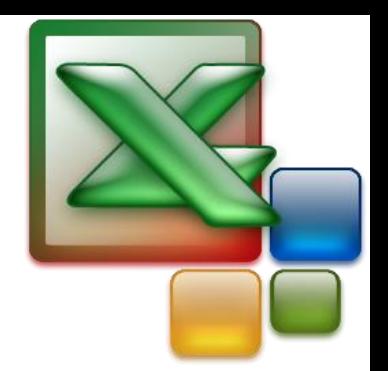

Всяка работна книга на Excel може да съдържа много работни страници.

Excel позволява както да се адресират клетки, разположени на произволно място в таблицата така и да се адресират клетки, разположени в други таблици на работната книга.

Адреса се записва по следният начин

**ИМЕН НА ТАБЛИЦА(страница)! АДРЕС НА КЛЕТКА**

Адресът на клетката може да бъде абсолютен, относителен или смесен.

# 3. Пример:

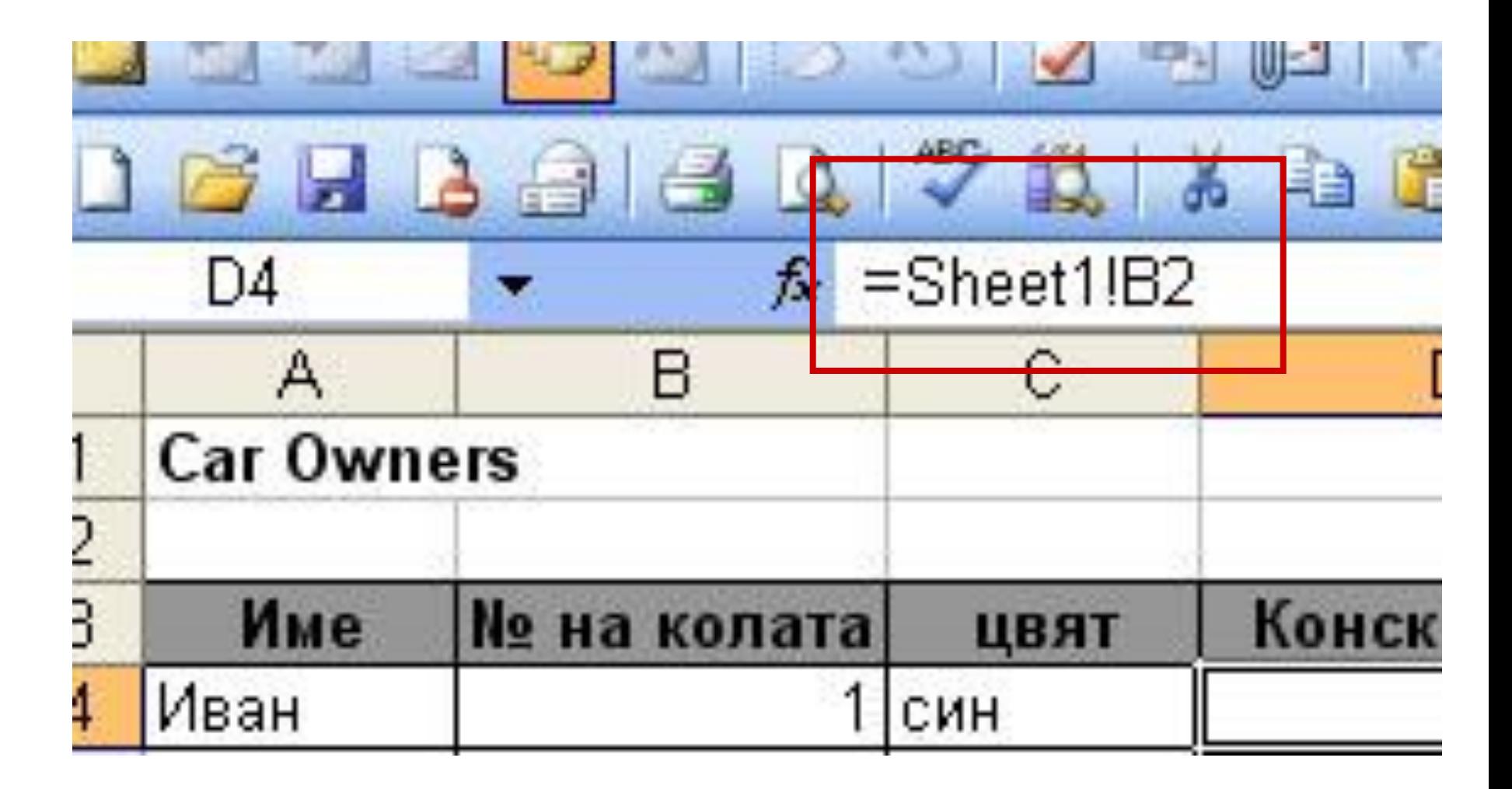

## **4. Адресиране на клетки от други работни книги**

- Excel позволява да се адресират клетки, разположени в други работни книги или други приложения. Адресите на клетки от други работни книги се наричет *външни.*
- Формулите с връзки към други работни книги се показват по два начина, в зависимост от това дали работната книга източник – тази работна книга, която предоставя данни за формулата – е отворена, или затворена.

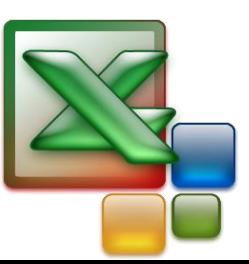

• Когато източникът е отворен, връзката съдържа името на работната книга в квадратни скоби, следвано от името на работния лист, удивителен знак (!) и клетките, от които зависи формулата.

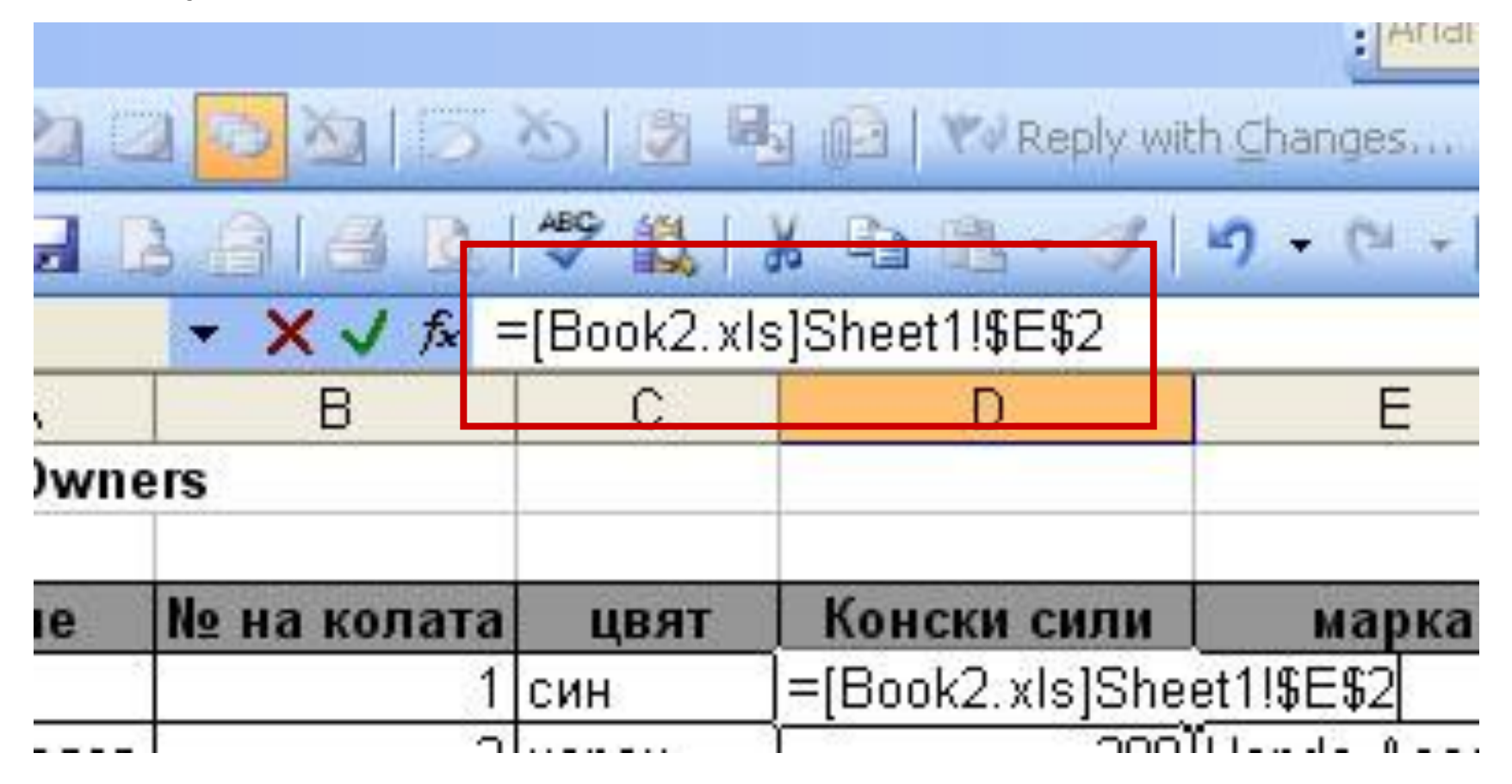

#### Когато източникът не е отворен, връзката съдържа целия път до книгата.

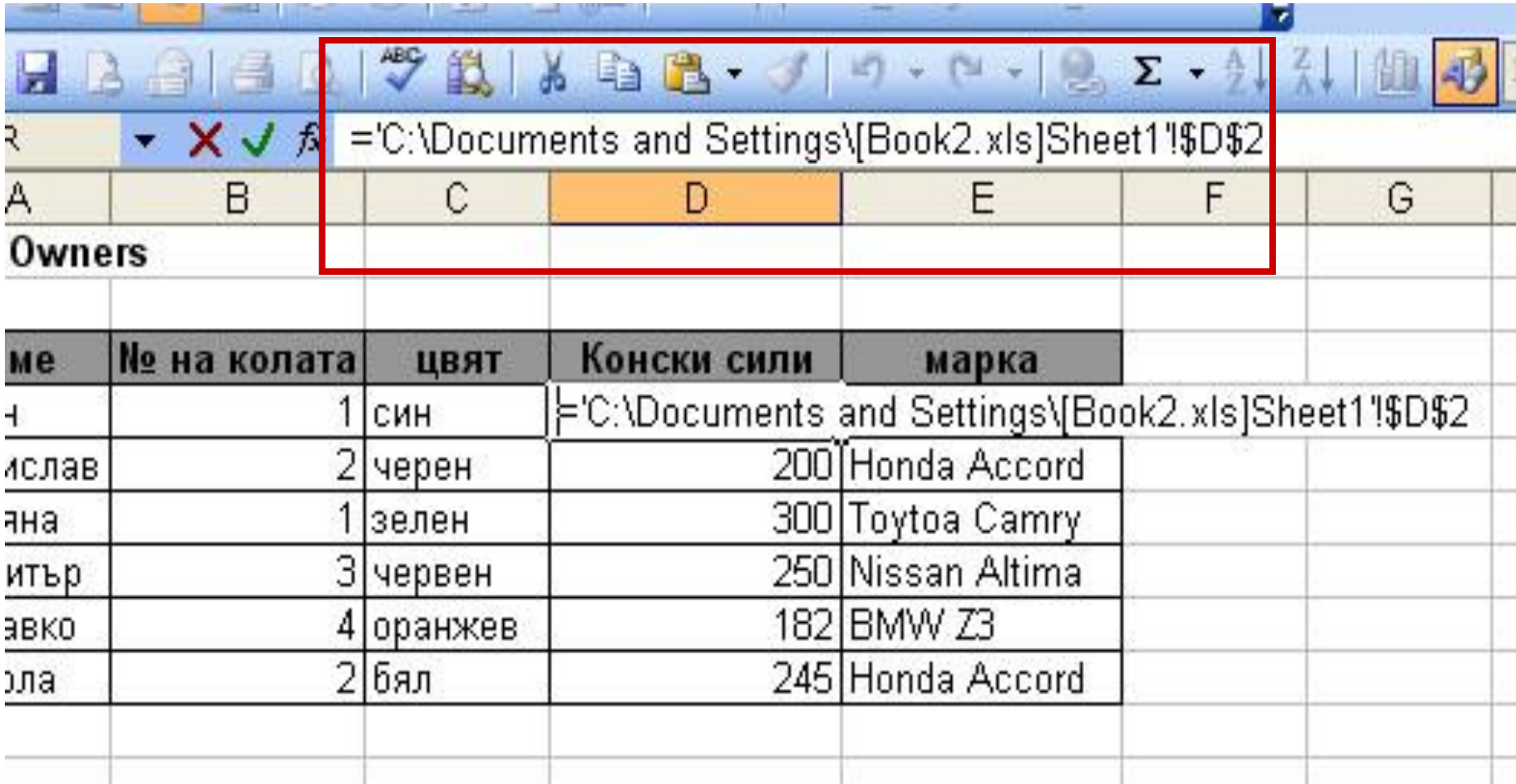

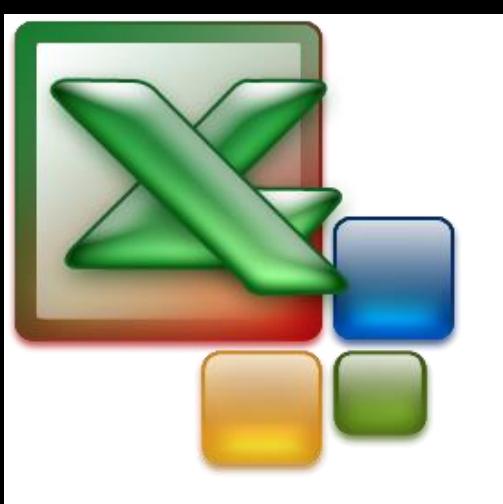

#### 5. Важно

• При смяна на имена и страници от свързаните работни книги, връзките се актуализират и отразяват новите имена. Ако се промени името на адресната книга, свързаните работни книги няма да могат да намерят данните които им трябват.